# **Distribution EOLE - Tâche #35113**

Scénario # 35723 (Terminé (Sprint)): Problème de reconfigure à cause de set\_linkspeed

# **Erreur "Text file busy: '/usr/lib/eole/set\_linkspeed''" pendant le reconfigure d'un Zéphir 2.8.1 à jour**

02/12/2022 07:58 - Emmanuel GARETTE

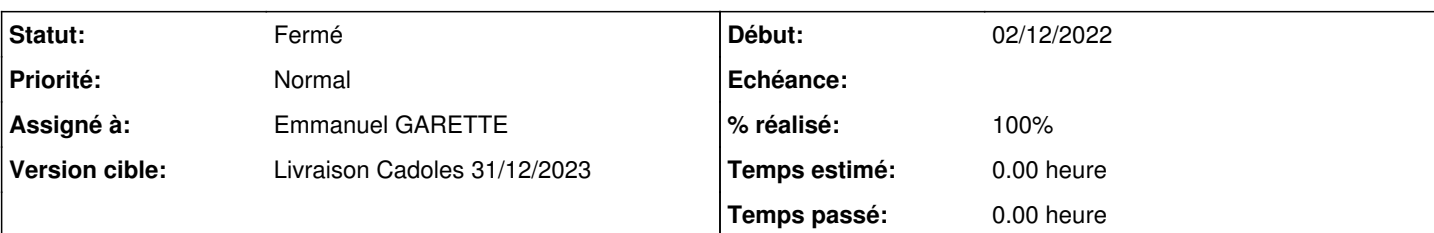

## **Description**

Aujourd'hui j'ai eu un erreur étrange au reconfigure d'un Zéphir 2.8.1 suite à mise à jour :

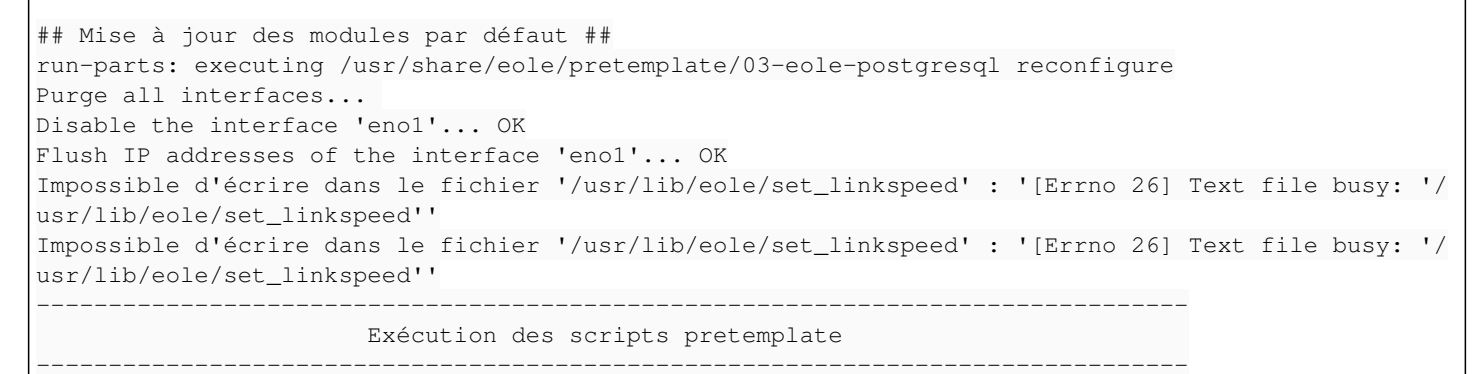

Il n'y a aucun problème de place sur ce serveur.

### **Révisions associées**

### **Révision 0e50083b - 02/04/2024 13:56 - Emmanuel GARETTE**

attendre netplan-wait-online au reconfigure (ref #35113)

#### **Historique**

#### **#1 - 21/02/2023 09:13 - Joël Cuissinat**

*- Tâche parente mis à #35224*

#### **#2 - 08/03/2023 11:29 - Joël Cuissinat**

*- Tâche parente #35224 supprimé*

### **#3 - 08/03/2023 11:38 - Joël Cuissinat**

*- Tracker changé de Tâche à Demande*

*- Version cible Carnet MENSR supprimé*

Quelque soit la configuration du serveur, le script exécute une commande **ethtool** par interface gérée... [https://dev-eole.ac-dijon.fr/projects/eole-common/repository/revisions/master/entry/tmpl/set\\_linkspeed](https://dev-eole.ac-dijon.fr/projects/eole-common/repository/revisions/master/entry/tmpl/set_linkspeed)

# **#4 - 05/01/2024 14:49 - Joël Cuissinat**

*- Tâche parente mis à #35723*

### **#5 - 02/04/2024 13:55 - Emmanuel GARETTE**

*- Statut changé de Nouveau à À valider*

## **#6 - 02/04/2024 13:55 - Emmanuel GARETTE**

*- Assigné à mis à Emmanuel GARETTE*

*- % réalisé changé de 0 à 100*

## **#7 - 09/04/2024 12:34 - Benjamin Bohard**

*- Statut changé de À valider à Résolu*

## **#8 - 10/04/2024 10:32 - Joël Cuissinat**

- *Statut changé de Résolu à Fermé*
- *Restant à faire (heures) mis à 0.0*

creole\$ git branch -r --contains 0e50083b origin/2.8.1/master origin/2.9.0/master origin/HEAD -> origin/master origin/dist/eole/2.10.0/master origin/dist/eole/2.8.1/master origin/dist/eole/2.9.0/master origin/master